## **Wniosek o założenie konta w serwisie WebEWID**

*(Proszę wypełnić czytelnie, drukowanymi literami)*

## **Użytkownik konta WebEWID:**

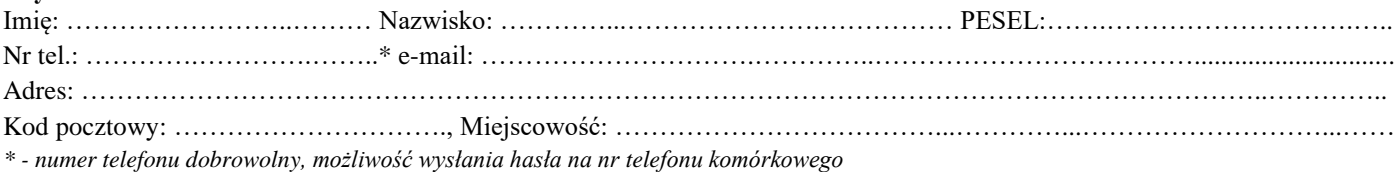

- 1. Zobowiązuję się do zachowania w tajemnicy i nie udostępniania innym osobom mojego loginu i hasła do systemu Web-EWID pod groźbą konsekwencji formalnych i prawnych wynikających z nieuprawnionego użycia tychże danych oraz użytkowania konta zgodnie z jego przeznaczeniem.
- 2. Wyrażam zgodę na przetwarzanie moich danych osobowych zgodnie rozporządzenia Parlamentu Europejskiego i Rady (UE) 2016/679 z dnia 27 kwietnia 2016 r. w sprawie ochrony osób fizycznych w związku z przetwarzaniem danych osobowych i w sprawie swobodnego przepływu takich danych i uchylenia dyrektywy 95/46/WE oraz ustawy o ochronie danych osobowych z dnia 10 maja 2018 r. (Dz. U. z 2018 r. poz. 1000 z dnia 24 maja 2018 r.) w Rejestrze użytkowników dokumentacji geodezyjno-kartograficznej w celu realizacji zadań związanych z prowadzeniem i udostępnianiem zasobu geodezyjnego.
- 3. Administratorem danych osobowych użytkowników jest Starosta Goleniowski. Dane osobowe są przetwarzane zgodnie z obowiązującymi przepisami prawa w celu wykonania usługi oraz przez okres wynikający z odrębnych przepisów prawa. Podanie danych ma charakter dobrowolny, jednak ich niepodanie może uniemożliwić poprawne wykonanie usługi. Użytkownikowi przysługuje prawo dostępu do treści swoich danych oraz ich sprostowania i poprawiania. Użytkownik ma prawo do usunięcia, ograniczenia przetwarzania, wniesienia sprzeciwu wobec ich przetwarzania i wniesienia skargi do organu nadzorczego właściwego dla przetwarzania danych. W celu realizacji przysługujących Użytkownikowi praw powinien się zgłosić do Starostwa Powiatowego w Goleniowie. Użytkownik wyraża zgodę na otrzymywanie od Starostwa Powiatowego w Goleniowie informacji o statusie usługi dostępnymi kanałami komunikacji telefonicznej i elektronicznej. Informacja szczegółowa na stronie BIP Starostwa Powiatowego w Goleniowie, w zakładce Ochrona Danych Osobowych.

.……………………………………………… podpis użytkownika konta

## **Wypełnia geodeta zgłaszający prace geodezyjne:**

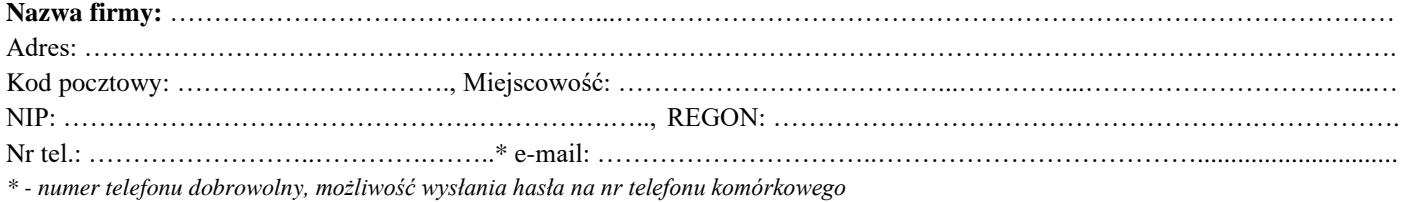

## **Geodeta uprawniony występujący w imieniu w/w firmy:**

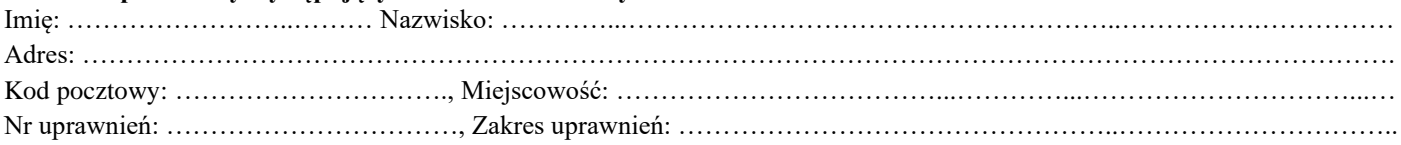

- 1. Wyrażam zgodę na przetwarzanie moich danych osobowych zgodnie rozporządzenia Parlamentu Europejskiego i Rady (UE) 2016/679 z dnia 27 kwietnia 2016 r. w sprawie ochrony osób fizycznych w związku z przetwarzaniem danych osobowych i w sprawie swobodnego przepływu takich danych i uchylenia dyrektywy 95/46/WE oraz ustawy o ochronie danych osobowych z dnia 10 maja 2018 r. (Dz. U. z 2018 r. poz. 1000 z dnia 24 maja 2018 r.) w Rejestrze użytkowników dokumentacji geodezyjno-kartograficznej w celu realizacji zadań związanych z prowadzeniem i udostępnianiem zasobu geodezyjnego.
- 2. Administratorem danych osobowych użytkowników jest Starosta Goleniowski. Dane osobowe są przetwarzane zgodnie z obowiązującymi przepisami prawa w celu wykonania usługi oraz przez okres wynikający z odrębnych przepisów prawa. Podanie danych ma charakter dobrowolny, jednak ich niepodanie może uniemożliwić poprawne wykonanie usługi. Użytkownikowi przysługuje prawo dostępu do treści swoich danych oraz ich sprostowania i poprawiania. Użytkownik ma prawo do usunięcia, ograniczenia przetwarzania, wniesienia sprzeciwu wobec ich przetwarzania i wniesienia skargi do organu nadzorczego właściwego dla przetwarzania danych. W celu realizacji przysługujących Użytkownikowi praw powinien się zgłosić do Starostwa Powiatowego w Goleniowie. Użytkownik wyraża zgodę na otrzymywanie od Starostwa Powiatowego w Goleniowie informacji o statusie usługi dostępnymi kanałami komunikacji telefonicznej i elektronicznej. Informacja szczegółowa na stronie BIP Starostwa Powiatowego w Goleniowie, w zakładce Ochrona Danych Osobowych.

………………..……………………………... podpis geodety uprawnionego

Wypełnia administrator portalu WebEwid

- 1. Data założenia konta ………….…………..….
- 2. Login ……………………………..…………..
- 3. Rola …………………………………….…….